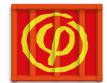

# Accelerated Computing for Physics: accelerators & containers

Andrea Sartirana

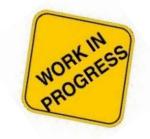

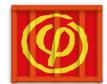

- Accelerated Computing for Physics is a 3 years project approved in 2017 and funded by P2IO consortium
- R&D project about computing on accelerated hardware (GPUs, manycore, FPGA) for HEP and astrophysics
  - porting of application
     directives, etc...;
  - adaptability of applications to different hardware
    - code generation, ...;
  - deep learning methods
    - e.g. galaxy morphology classification;
  - customizable/portable environments via containers.

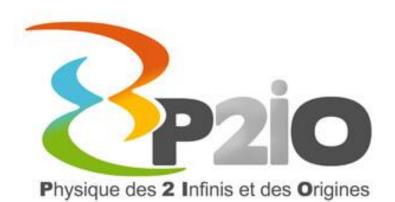

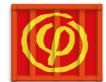

# ...the acp project.

- > natural interaction with the Decalog master-project
  - \* more local to (the late) Paris-Saclay... but beyond IN2P3: IAS, IPNO, IRFU, LAL, LLR;
  - focused on accelerators. Deep learning;
- > "containerization" part: a natural
  partner for ComputeOps
  - exchange of results and experiences
    - images, solutions, scripts, ...;
  - provide (accelerated) pilot applications
     see next slides;
  - provides a test accelerated HW platform
     ACP funding: purchase of a GPU and FPGA development platform.

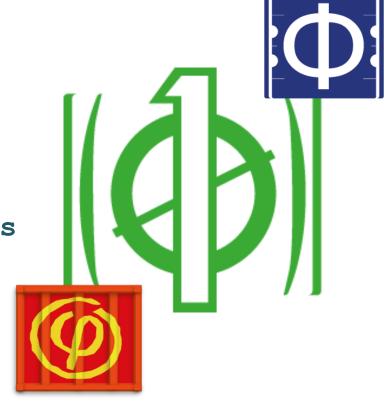

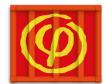

### the dev platforms.

#### > The old gridcl platform

- \$ gridcl: (2012-2015) GPGPU/manycore R&D with OpenCL;
- ✤ heterogeneous (and outdated) HW
  - 2 nodes with 2 nvidia K20, 1 node with 5 nvidia Titan, 2 nodes with 2 Xeon Phy, 1 node with 2 AMD FirePro (W9100);

#### > new GPGPU platform

- ✤ 2 Nvidia Tesla V100, 16GB;
- Xeon Gold 6138, 20 cores, 192GB RAM;
- > FPGA platform
  - FPGA + AMD Epyc CPU;
  - ✤ still to be purchased.

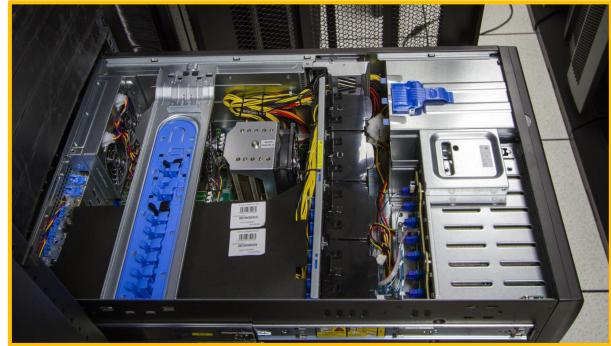

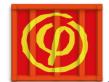

## pilot applications ...

#### Stellar electron capture rates

- finite-T Hartree-Fock and RPA using Skyrme interactions;
- ✤ V. Lafage and F. Bastier (IPNO);
- tested on the new platform
  - x8.7 speedup wrt 2011 on a M2090 GPU;
    more comfortable with 16GB;
- currently running (& being developed)
   in PGI-OpenACC singularity containers
   using debian-9 and sl6.

[\*]https://indico.in2p3.fr/event/17206/contributions/6 4142/attachments/50038/63808/JII\_GPU\_2018.pdf

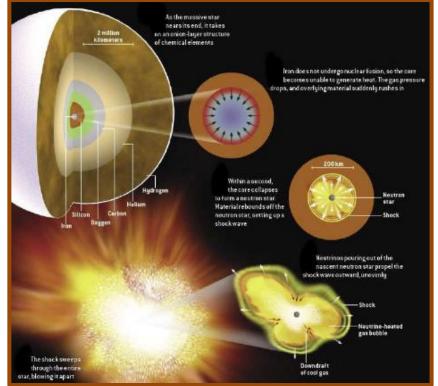

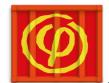

# ...pilot applications ...

#### HPC Algorithms for high Resolution Detectors

- dev. at LLR During 2018 Google Summer of Code [\*]
  - Abhinav Kumar (Mentors: G. Grasseau et al);
  - development still ongoing;
- image reconstruction in the CMS HGCAL
  (HLLHC upgrade)
  - machine-learning based on Tensorflow and ROOT;
  - optimized for running on extensible
    processor and GPU platforms;
- preparing a containerized version
  - provide everything with a Singularity image (not yet ready. Need to clean and validate);

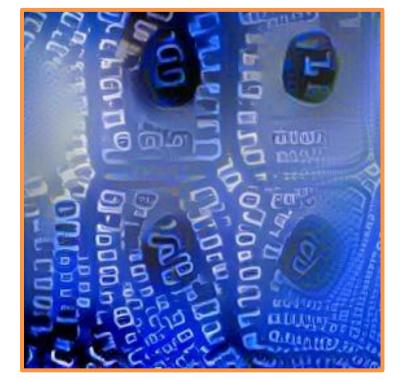

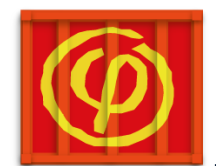

## ...pilot applications.

#### CMS Matrix Element Method

- this code uses the Matrix Element Method for the analysis of the Higgs boson production with two top quarks (ttH channel) in the CMS experiment
  - dev. by G. Grasseau. GridCL proj.;
  - used in prod at CCIN2P3[\*];
- based on OpenCL and cuda
  - adapted for MPI...;
  - □ ... and multi-GPU (>30GPUs);
- to-do: see if we can create an image which is self contained (except CMSSW) and can run on all platforms.
  - ocntainerization of openCL apps;

[\*]https://indico.cern.ch/event/587955/contributions/2937584/

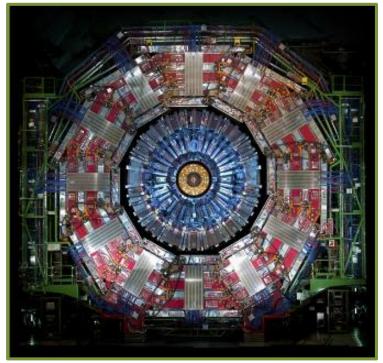

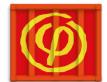

# pilot applications++.

#### Smilei

Particle-In-Cell code for plasma simulation • designed for high performances on super-computers; applied to a wide range of physics studies;

- ✤ code hybrid MPI/OpenMP. Not (yet) running on GPU optimized to explit vectorization;
- not, strictly speaking, ACP. ••• Interesting pilot app. for ComputeOps containerization: work in progress (to be tested on LLR HPC clusters).

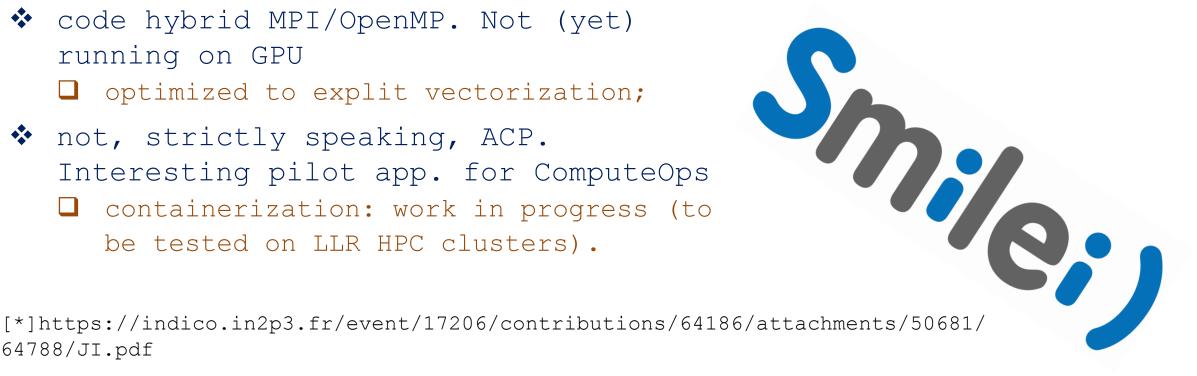

64788/JI.pdf

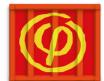

### singularity containers ...

| ₩   | GitLab Projects ~ Groups Activity M | ilestones Snippets | <b>+</b> ~                                                | This project Search 🔍 🕽 4 |
|-----|-------------------------------------|--------------------|-----------------------------------------------------------|---------------------------|
| s   | ACP-Group > singula                 | arity > Repository | Gitlab                                                    |                           |
| ⇔   | master                              |                    |                                                           | ity containance are       |
| ß   | prepare s                           | st on T.T.R gi     | <b>es</b> for the singular:<br><b>tlab</b> in a dedicated | -                         |
| []) |                                     | by enviro          | nment/application                                         |                           |
| 11  | Name                                | each d             | dir contains <b>build fi</b>                              | les and scripts to        |
| ٢   | 🖿 cuda                              | create             | e the containers <b>for (</b>                             | different OS's;           |
| ٢   | electron_cap                        | u 🛛 should         | d we <b>move/copy</b> some th                             | nis to some <b>IN2P3</b>  |
| *   | 🖿 hahrd                             | and/o:             | r <b>ComputeOps</b> repo?                                 |                           |
| \$  | 🖿 mem                               | CI: c              | lose to metal, test d                                     | iff. HW                   |
|     | pgi-openacc                         | Ť                  | irst commit: pgi openacc files                            | a day ago                 |
|     | tensorflow                          | t                  | ensorflow container                                       | a day ago                 |
|     | ☐ .gitignore                        | f                  | irst commit: pgi openacc files                            | a day ago                 |
| >>  |                                     |                    |                                                           |                           |

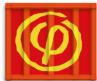

### ...singularity containers.

| 🤟 GitLab 🛛 Projects 🗸 | Groups Activity Milestones Snipį           | pets 🖌 This project Search Q 🕽                                                           |
|-----------------------|--------------------------------------------|------------------------------------------------------------------------------------------|
| s                     | ACP-Group > singularity > <b>Repositor</b> | у                                                                                        |
| ÷                     | master v singu                             |                                                                                          |
|                       | prepare stuff                              | Containers defining base <b>envs. are ok</b><br>I in some cases miss some real feedback; |
| ת                     | andrea sartirana commi                     | <pre>dev. ongoing, adding new envs. (opencl) or</pre>                                    |
| 1                     | Name                                       | new functionalities (jupyter,);                                                          |
|                       | Cuda                                       | containerized final <b>applications</b> are still                                        |
| WORK IN               | electron_capture                           | work in progress                                                                         |
| PROGRESS              | hahrd                                      | lacksquare miss finalization and systematic testing;                                     |
| *                     | pgi-openacc                                | apps are still in dev. Not the priority.                                                 |
|                       | tensorflow                                 | tensorflow container a day ago                                                           |
|                       | ☐ .gitignore                               | first commit: pgi openacc files a day ago                                                |
| >>                    |                                            |                                                                                          |

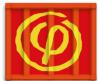

### ...singularity containers.

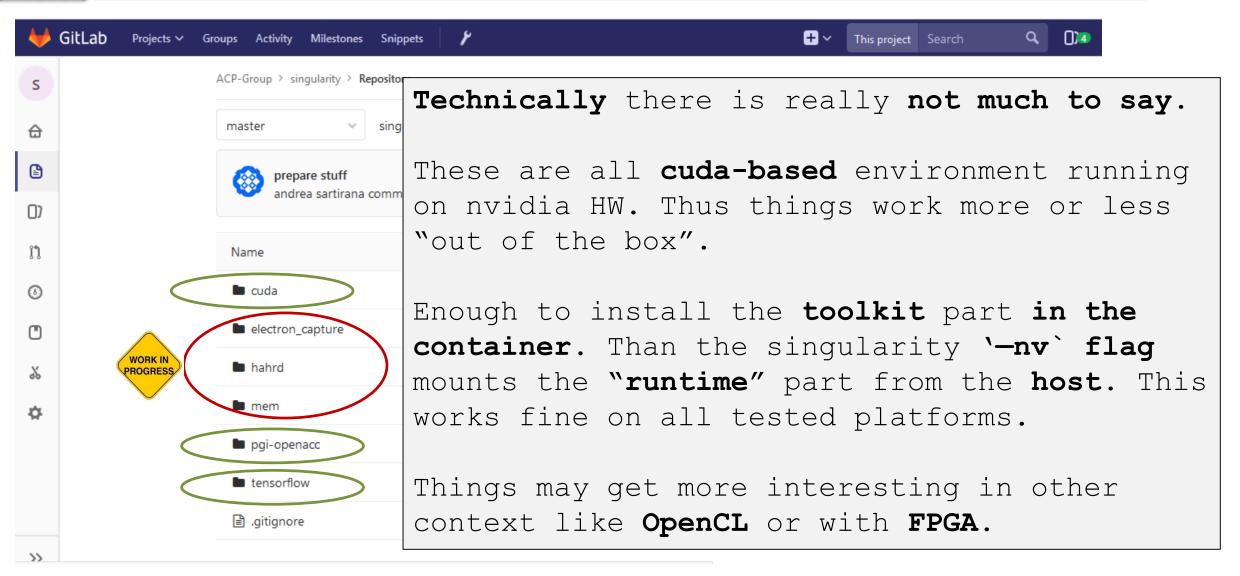

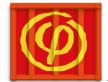

images.

|                       | Cr                | eated a dedi                                | cated co   | llection (  | on the <b>IN2P3</b>          |
|-----------------------|-------------------|---------------------------------------------|------------|-------------|------------------------------|
|                       | sr                | egistry to "                                | publish"   | images      |                              |
| acp-p2i0 collection   |                   | <pre>sregistry of<br/>beyond name</pre>     |            |             | o define <b>metadata</b>     |
| Settings + Usage View | v W               | orking copy"<br><b>D</b> too <b>heavy</b> t |            | -           | NFS at LLR<br>me (~2GB each) |
| Containers            |                   | 🚸 in some                                   | cases, eve | n too heavy | to upload;                   |
|                       |                   | <pre>sandbox ima</pre>                      | ages on sl | hared fs (  | like WLCG does on            |
|                       | uri↓              | cvmfs) is a                                 | an easy wa | ay to prov  | ide images to                |
|                       |                   | site's users (and maintain them).           |            |             |                              |
| <u>ت</u>              | acp-p2io/sl6-pg   |                                             |            |             |                              |
| 臣                     | acp-p2io/debian-9 | Singularity.20181107                        |            | 20181107    | Nov. 7, 2018, 2:15 p         |
| 面                     | acp-p2io/centos-7 | Singularity.20181107                        | OPEN 🗗     | 20181107    | Nov. 7, 2018, 9:25 a         |
|                       |                   |                                             |            |             |                              |

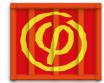

ACP-Group > singularity > Repository

|    | master              | ~               | singularit; / pgi-openacc            | Be               |
|----|---------------------|-----------------|--------------------------------------|------------------|
| IJ | firs constant       | . pgi (<br>rana | openacc files<br>committed a day ago |                  |
| 11 |                     |                 | , ,                                  |                  |
|    | Name                |                 |                                      | the              |
|    | -                   |                 |                                      |                  |
|    | README.md           |                 |                                      | No               |
| <  | Centos-7.rcp        |                 | >                                    | ₩ <sub>+</sub> , |
|    | Cuda.module.ten     | nplat           | e                                    | <u> </u>         |
| <  | 🖻 debian-9.rcp      |                 | >                                    |                  |
|    | pgiinstall.sh       |                 |                                      |                  |
|    | 🖹 pgisetup.sh       |                 |                                      |                  |
|    | 🖻 pgitest.sh        |                 |                                      |                  |
|    | 🖹 runscript.sh      |                 |                                      |                  |
|    | 🖹 setupscript.sh    |                 |                                      |                  |
|    | B singularity_posts | sh              |                                      |                  |
| <  | 🖻 sl-6.rcp          |                 | >                                    | first comm       |
|    |                     |                 |                                      |                  |

hit: pgi openacc files

Besides the definition of useful images we are looking for set of best practices (or rules) to make these containers easy to build, use and maintain.

optimal solution found so far. Currently, for each type" of container we define
a set of OS agnostic scripts for setting up stuff;
OS specific .rcp files and conf files;
some tests to see if the image works correctly
note: some things should be present on the build host (typically in /tmp) to allow build: e.g. pgi sources;
documentation.

README.md

a day ago

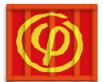

### best practices.

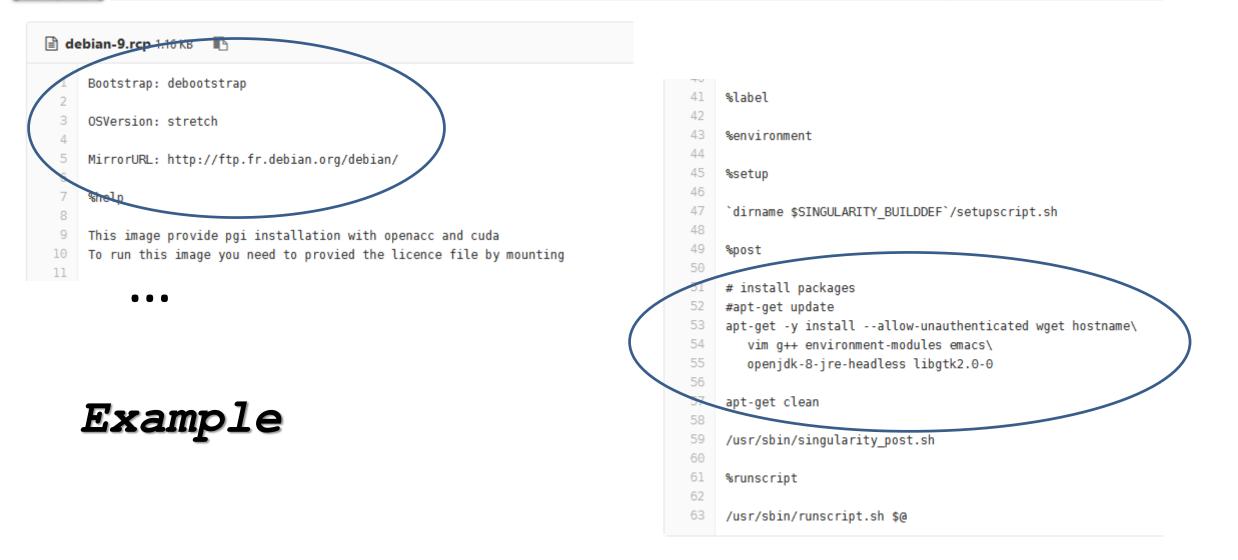

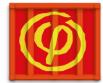

ACP-Group > singularity > Repository

modularity.

| master v singularity / pgi-openad                                       | at 1ab History Q Find file *                                        |  |  |  |  |
|-------------------------------------------------------------------------|---------------------------------------------------------------------|--|--|--|--|
| first commit: pgi openacc files<br>andrea sartirana committed a day ago | ILR Gitlab History Q Find file L *                                  |  |  |  |  |
| Name                                                                    | What we would like is to <b>allow</b> (ourselves and) <b>users</b>  |  |  |  |  |
| -                                                                       | to build containers in a way that is                                |  |  |  |  |
| README.md                                                               | <b>Deasy:</b> by putting together <b>modular parts</b> and choosing |  |  |  |  |
| entos-7.rcp                                                             |                                                                     |  |  |  |  |
| Cuda.module.template                                                    | OS or versions in a simple way, avoiding complexities               |  |  |  |  |
| 🖻 debian-9.rcp                                                          | of installations, compilations, etc;                                |  |  |  |  |
| 🖻 pgiinstall.sh                                                         | <b>Consistent</b> with our (local) environment: have <b>blessed</b> |  |  |  |  |
| 🖻 pgisetup.sh                                                           | recipes/modules compliant with a standard HEP env;                  |  |  |  |  |
| ☐ pgitest.sh                                                            |                                                                     |  |  |  |  |
| 🖻 runscript.sh                                                          | How?                                                                |  |  |  |  |
| 🖻 setupscript.sh                                                        | started looking at something with puppet. Hadrien                   |  |  |  |  |
| 🖻 singularity_post.sh                                                   | presented another solution ( <b>spack)</b> .                        |  |  |  |  |
| len si-6.rcp                                                            | first commit: pgi openacc files a day ago                           |  |  |  |  |
|                                                                         |                                                                     |  |  |  |  |

README.md

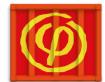

- Been working on singularity containers for environments and applications running on our GPU platform
  - ✤ applications still have to be finalized;
  - ✤ todo: OpenCL (may be useful for FPGA), ...;
- > still open question: which is the best way to organize the images and their recipes?
  - \* more metadata for built images;
  - Allow the users to easily and consistently create an images;
- > explore/compare different products
  - e.g. nvidia docker and DIGITS ;
- $\succ$  start working on **FPGA** when the new platform is there.